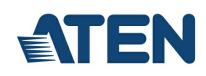

# **CS1922M**

Switch 4K DisplayPort MST KVMP™ USB 3.0 a 2 porte (cavi inclusi)

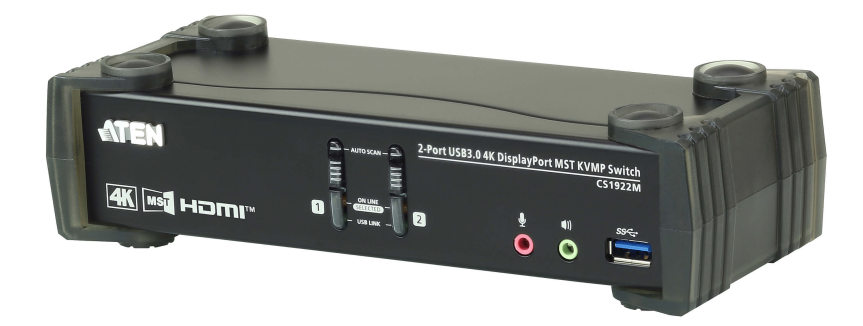

Integrando la tecnologia Multi-Stream Transport (MST) più recente, lo switch 4K DisplayPort MST KVMP™ USB 3.0 a 2 porte CS1922M è il primo switch DisplayPort KVM al mondo con hub MST integrato. CS1922M consente agli utenti di adottare due schermi console da una singola sorgente video DisplayPort 1.2, offrendo una modalità desktop estesa e una modalità splitter con risoluzioni<br>fino a 4K per il multitask

Per soddisfare la crescente richiesta di trasmissioni di dati periferici ad alta velocità, CS1922M integra un hub USB 3.1 Gen 1 per offrire eccellenti velocità di trasferimento dei dati fino a 5 Gbps che consentono di massimizzare le operazioni multitasking.

La funzione di scambio indipendente consente di concentrare lo switch KVM su un computer computer mentre la periferica USB si concentra su un altro computer. In questo modo si elimina la necessità di acquistare un hub USB separato o un'unità di condivisione delle periferiche standalone, ad esempio un server di stampa o splitter. Inoltre, lo switch consente di condividere l'audio da ciascun computer collegato e di trasmettere l'audio HD mediante la sorgente DisplayPort.

Con un ricco set di funzioni, il CS1922M è studiato per superare i requisiti come l'eccellente qualità video e la velocità di trasmissione dei dati ultra veloce per giochi, design grafico, animazione e applicazioni di modifica video.

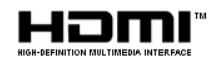

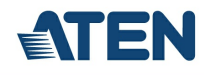

#### **Caratteristiche**

#### Il primo switch DisplayPort KVM al mondo con hub MST integrato

- Una tastiera/mouse USB e monitor DisplayPort o HDMI, controllo di 2 computer e 2 periferiche USB
- Hub MST (Multi-Stream Transport) integrato che consente la doppia visualizzazione (DisplayPort/HDMI) da una singola sorgente DisplayPort 1
- Supporta la Modalità MST, Modalità splitter e Modalità porta singola.
- Hub USB 3.1 Gen 1 a 2 porte con velocità di trasferimento dei dati SuperSpeed 5 Gbps
- La tecnologia Modalità doppia DisplayPort (DP++) supporta i segnali HDMI e DVI mediante un adattatore da DisplayPort e HDMI/DVI DP++ <sup>2</sup>
- Firmware aggiornabile
- Collegabile a caldo aggiungere o rimuovere icomputer senza spegnere lo switch

#### Eccezionale esperienza audio/video

- Qualità video superiore 4K UHD (3840 x 2160 a 60 Hz) e 4K DCI (4096 x 2160 a 60 Hz)
- Compatibile con DisplayPort 1.2, compatibile con HDCP 1.3  $3$
- $\cdot$  Supporta l'audio HD tramite DisplayPort  $^4$
- Risposta bassi completa per sistemi audio surround a 2.1 canali di alta qualità

#### Funzionamento intelligente

- Selezione del computer mediante pulsanti push sul pannello frontale, tasti di scelta rapida, mouse <sup>5</sup> e comandi RS-232<br>Switch indipendente di KVM, hub USB e audio
- 
- Rilevamento accensione se un computer viene spento, il CS1922M passa automaticamente al computer acceso successivo
- Modalità ricerca automatica per il monitoraggio di tutti i computer

#### Compatibilità versatile

- Funzione di emulazione/bypass della tastiera che supporta diverse tastiere per il gioco
- Funzione di emulazione/bypass mouse che supporta diversi driver mouse e mouse multifuzione Supporto multipiattaforma Windows, Mac e Linux
- Mappatura tastiera multilingue, supporta le tastiere in Inglese, Giapponese, Francese e Tedesco
- 

#### Nota:

1. MST (Multi-Stream Transport) richiede monitor in grado di supportare il collegamento a margherita DisplayPort 1.2, o l'uso di un hub DisplayPort MST alimentato. Un display DisplayPort v1.1a può essere l'ultimo display in un collegamento DisplayPort v1.2. La sorgente PC deve essere conforme DisplayPort 1.2<br>2. La tecnologia Modalità doppia DisplayPort (DP++) non richiede un adattatore attivo p

- 
- Sono consigliati gli adattatori DisplayPort attivi se non si è certi della compatibilità DP++ della sorgente video.

3. Per i dispositivi di visualizzazione compatibili con DisplayPort 1.4, assicurarsi di configurare l'impostazione del dispositivo per essere compatibile con DisplayPort 1.2 ed evitare problemi di compatibilità. 4. L'audio HD mediante DisplayPort non può essere scambiato indipendentemente.

- 
- 5. Lo scambio della porta mouse è supportato solo in modalità emulazione mouse con mouse USB a 3 pulsanti.

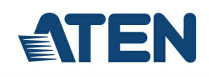

## **Specifiche**

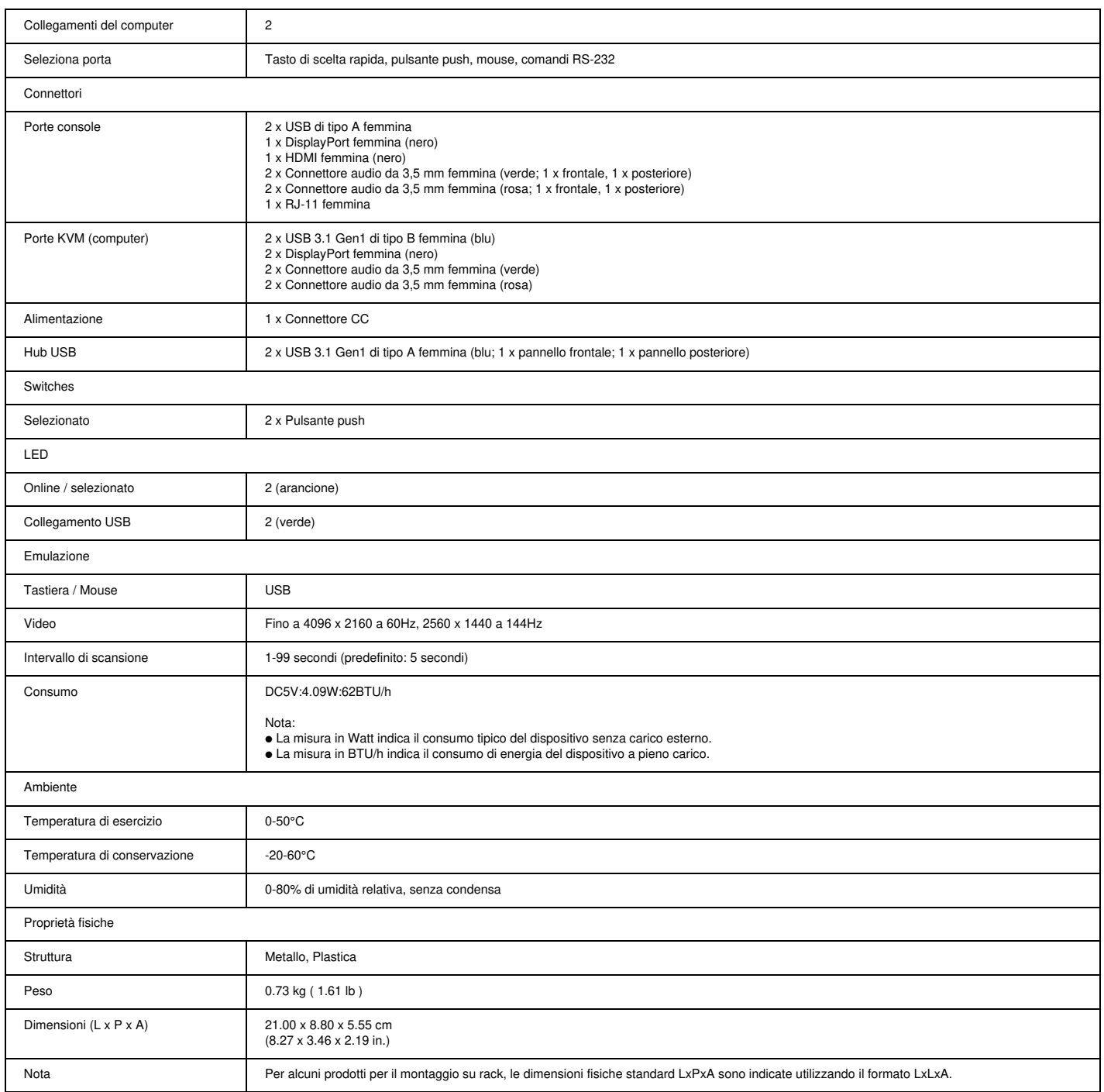

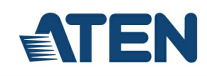

Diagramma topologia

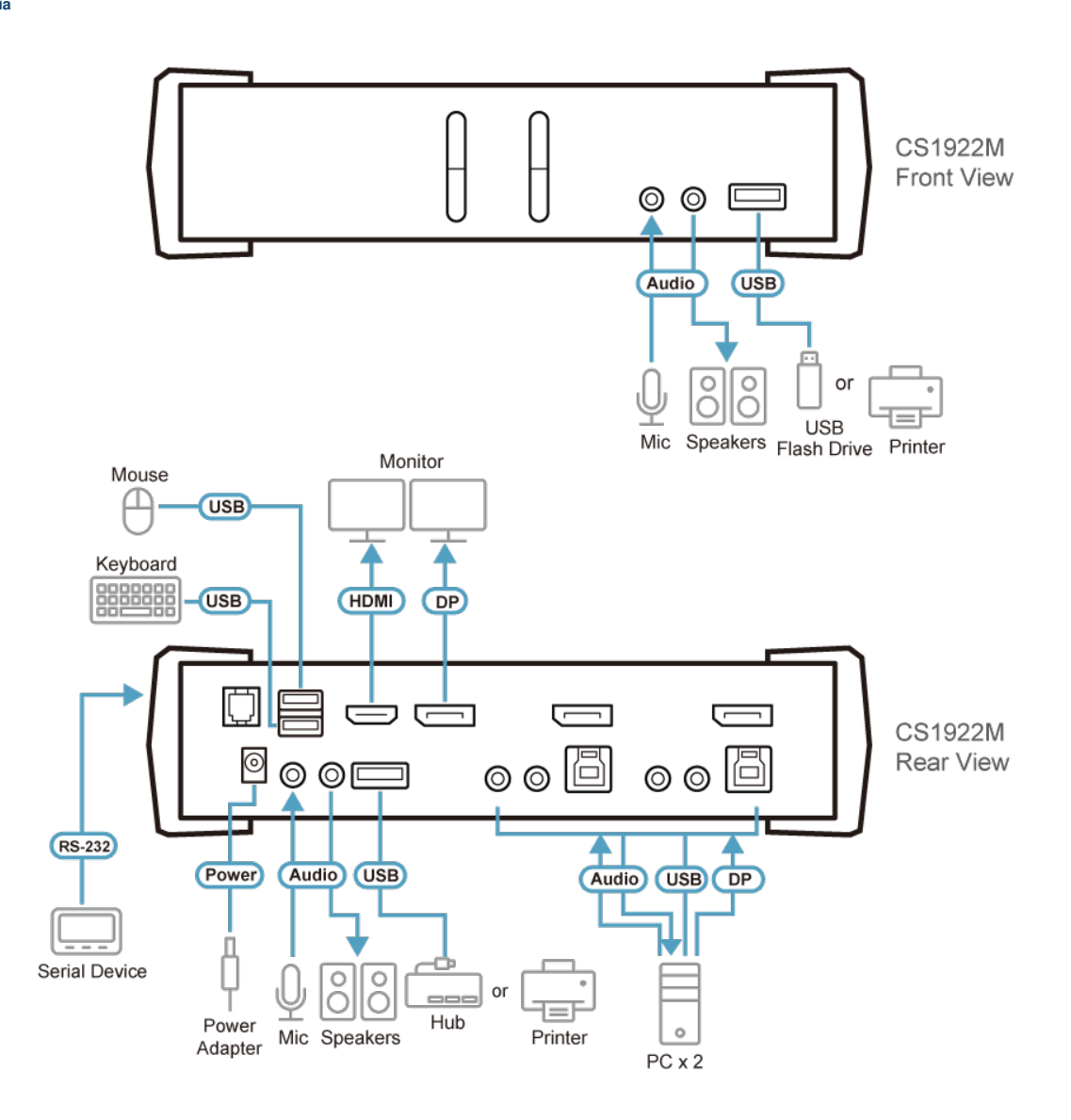

### ATEN International Co., Ltd.

3F., No.125, Sec. 2, Datong Rd., Sijhih District., New Taipei City 221, Taiwan Phone: 886-2-8692-6789 Fax: 886-2-8692-6767 www.aten.com E-mail: marketing@aten.com

83

© Copyright 2015 ATEN® International Co., Ltd.<br>ATEN and the ATEN logo are trademarks of ATEN International Co., Ltd.<br>All rights reserved. All other trademarks are the property of their<br>respective owners.